# <span id="page-0-0"></span>**filterByStatus()**

This function filters the given **issue list** by the provided **statuses**.

#### **Syntax**

filterByStatus(issueList, statuses) #Output: Issue list

## Examples

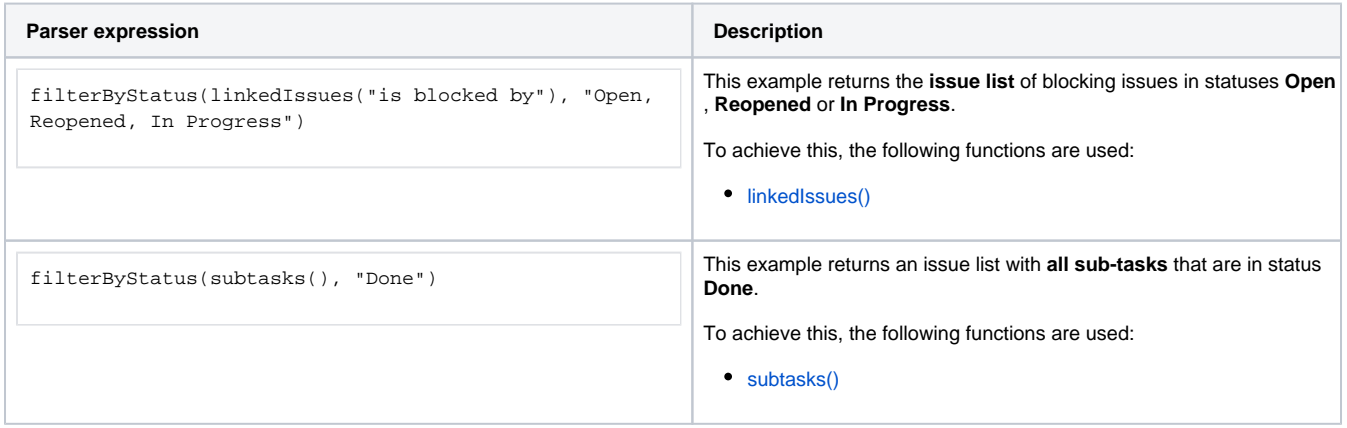

### Additional information

#### Parameters used in this function

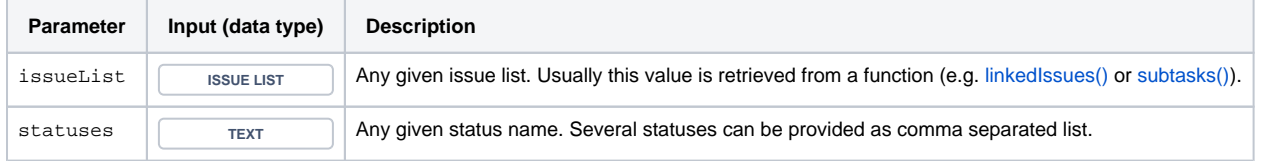

### **Output**

This function returns an **ISSUE LIST** 

Use cases and examples

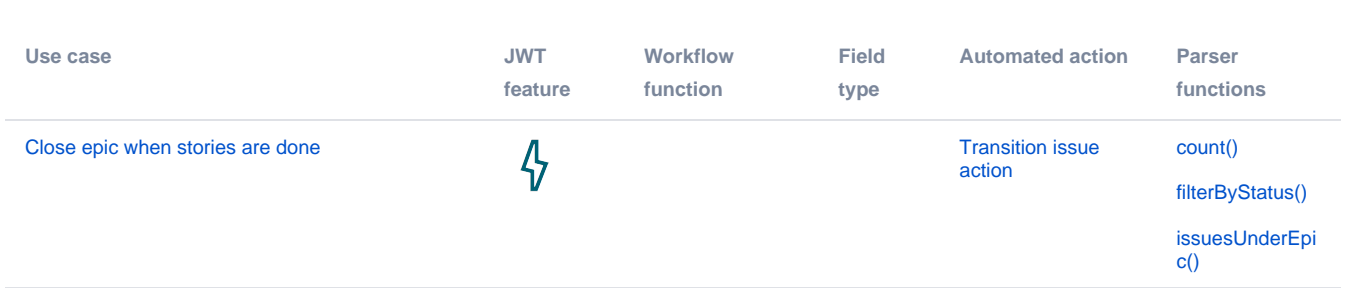

[Automatically close parent when all sub-tasks](https://apps.decadis.net/display/JWTSDC/Automatically+close+parent+when+all+sub-tasks+are+done)  [are done](https://apps.decadis.net/display/JWTSDC/Automatically+close+parent+when+all+sub-tasks+are+done)

 $\boldsymbol{\varphi}$ 

[Transition issue](https://apps.decadis.net/display/JWTSDC/Transition+issue+action)  [action](https://apps.decadis.net/display/JWTSDC/Transition+issue+action)

[count\(\)](https://apps.decadis.net/pages/viewpage.action?pageId=29525238) [filterByStatus\(\)](#page-0-0)

[siblingSubtasks](https://apps.decadis.net/pages/viewpage.action?pageId=29525897)  $\overline{0}$